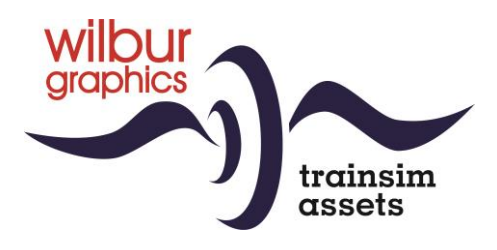

# DB/DR Baureihe 58 10 für TS Classic

Version 4.1

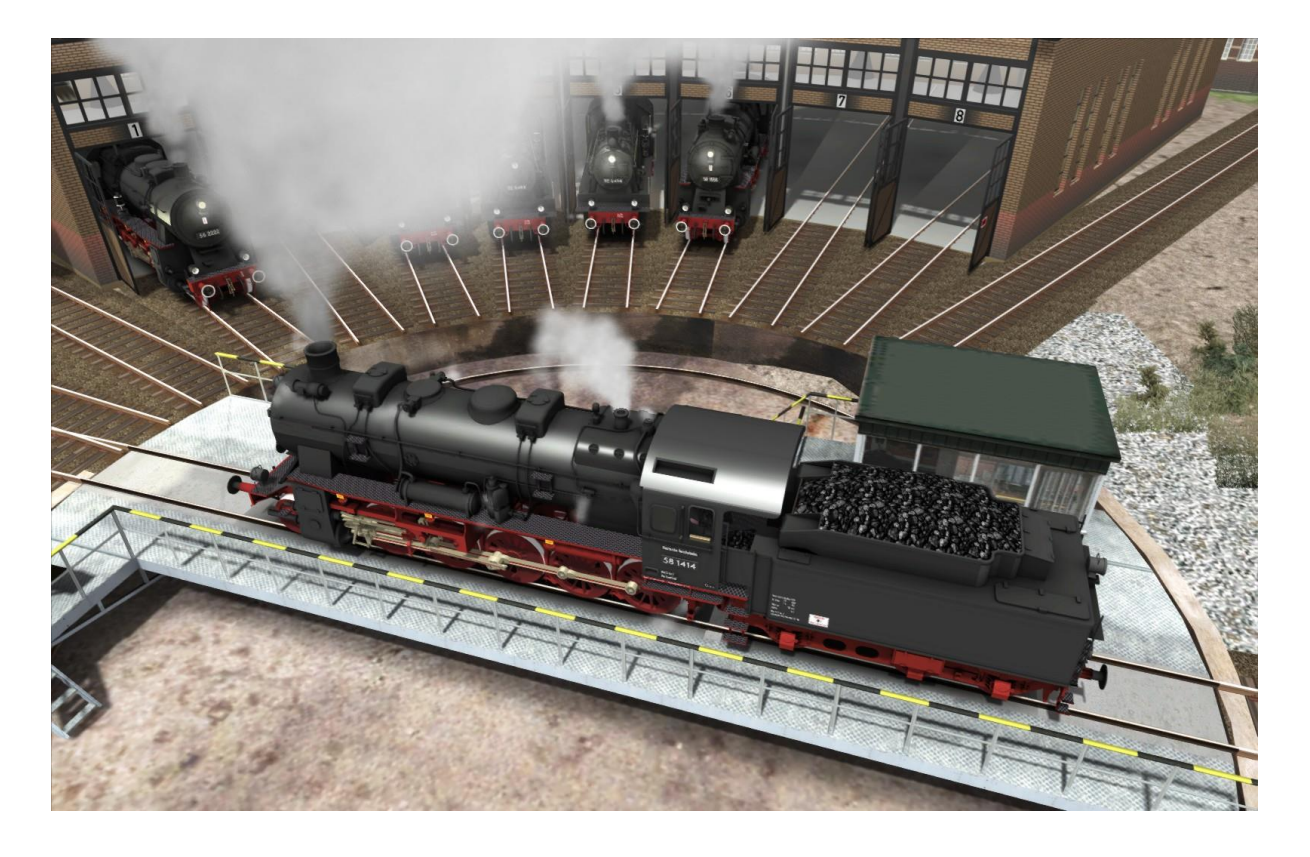

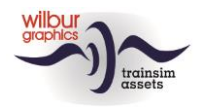

### **Inhaltverzeichnis**

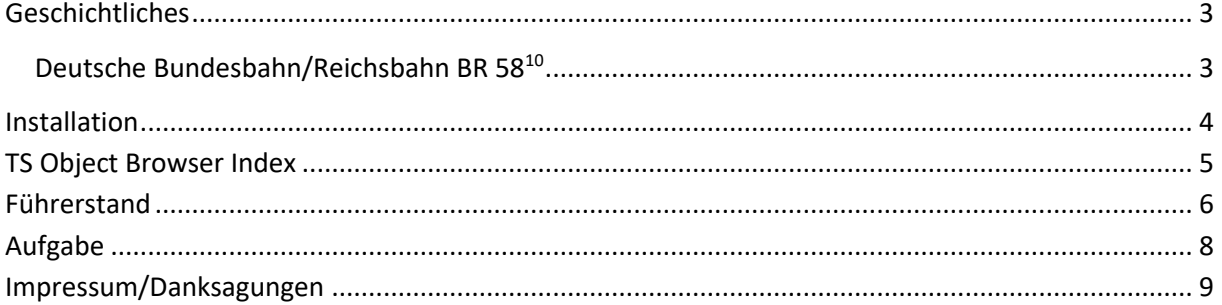

#### Disclaimer DoveTail Games Ltd.

IMPORTANT NOTICE. This is user generated content designed for use with DoveTail Games Limited's train simulation products, including Train Simulator 2015. DoveTail Games Limited does not approve or endorse this user generated content and does not accept any liability or responsibility regarding it.

This user generated content has not been screened or tested by DoveTail Games Limited. Accordingly, it may adversely affect your use of DoveTail Games's products. If you install this user generated content and it infringes the rules regarding user-generated content, DoveTail Games Limited may choose to discontinue any support for that product which they may otherwise have provided.

The RailWorks EULA sets out in detail how user generated content may be used, which you can review further here: www.railsimulator.com/terms. In particular, when this user generated content includes work which remains the intellectual property of DoveTail Games Limited and which may not be rented, leased, sub-licensed, modified, adapted, copied, reproduced or redistributed without the permission of DoveTail Games Limited."

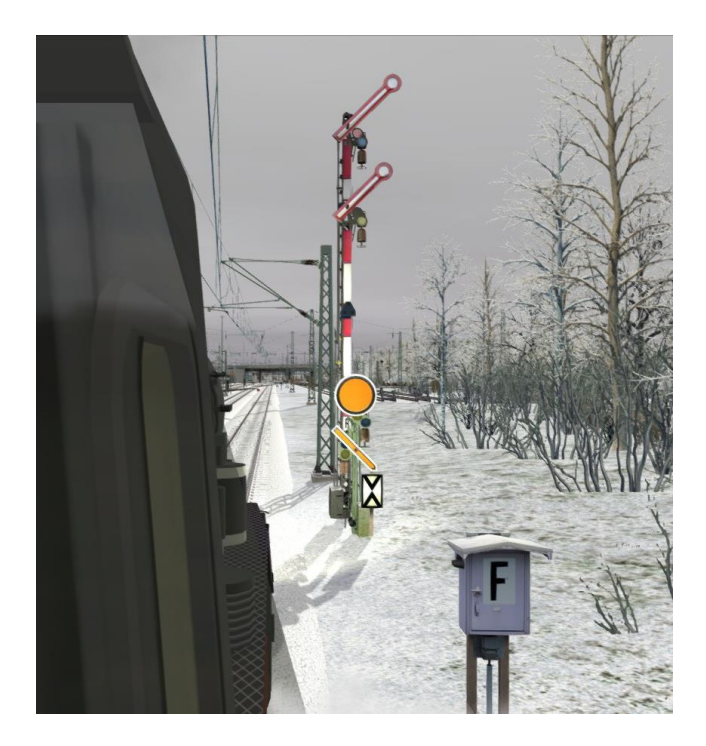

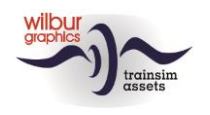

### <span id="page-2-0"></span>**Geschichtliches**

### <span id="page-2-1"></span>Deutsche Bundesbahn/Reichsbahn BR 5810

Die 1'E h3-Güterzuglokomotive der Br 58 <sup>10-21</sup> (ehemalige G 12) mit dem Betriebsgattungzeichen G56.16 wurde erstmalig im Jahre 1917 von der Lokomotivfabrik Henschel & Sohn gebaut. Um der nachteiligen Vielfalt im Lokomotivpark Herr zu werden, einigten sich schließlich die Staatsbahnen Preußens, Sachsens, Württembergs, Badens und die Reichseisenbahnen Elsaß-Lothringens auf die Güterzuglokomotive G 12, die man als "Einheitslokomotive der deutschen Staatsbahnen" bezeichnete. Mit der neuen Konstruktion, der Wahl eines Barrenrahmens und eines Stehkessels der Bauart Belpaire hatten die Urheberfirma in Kassel und zwölf weitere Hersteller sehr konsequent mit der Tradition des preußischen Lokomotivbaus gebrochen.

Die erst ab 1917 mit kleiner Stückzahl begonnene Auslieferung führte ein Jahr später zu einem mit 145 Fahrzeugen recht großen bei Henschel in Auftrag gegebenen Baulos. Der sich inzwischen jedoch schon deutlich abzeichnende geringere militärische Bedarf hatte die G 12 auch nicht mehr zu einer "echten Kriegslok" werden lassen. Die meisten der 1479 Maschinen sind ohnehin erst nach dem Ende des Ersten Weltkrieges in Dienst gestellt worden.

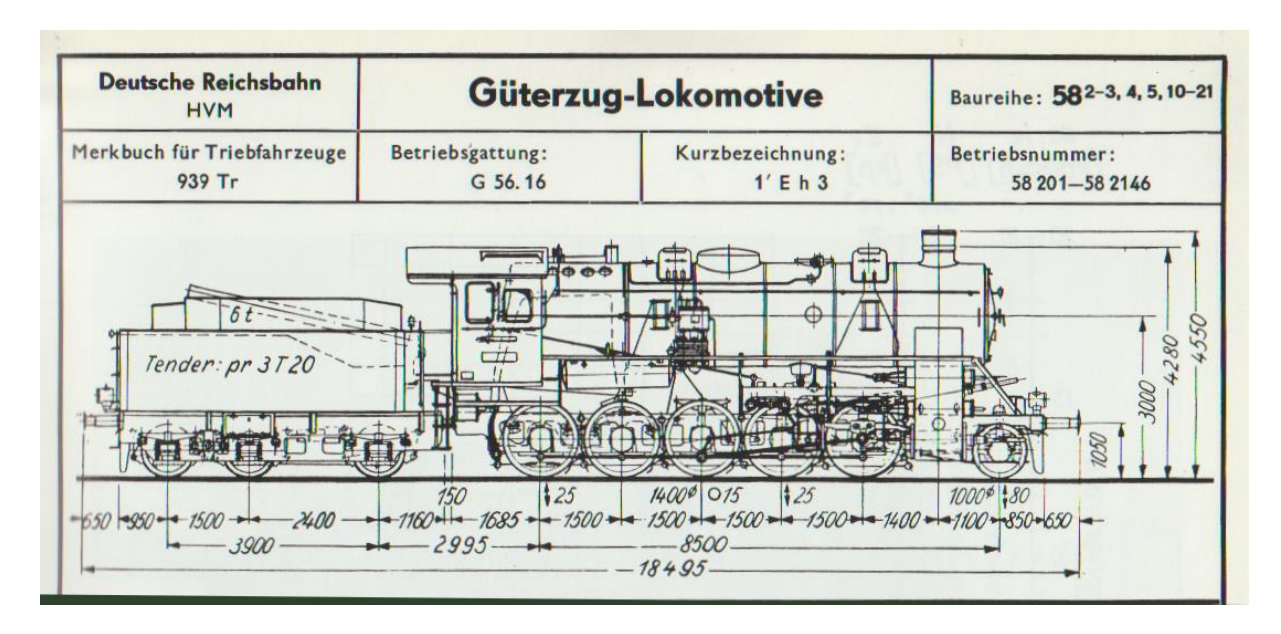

(Eisenbahn Journal, Sonderausgabe 4/2002 'Die G12-Familie', Obermayer u. Weisbrod).

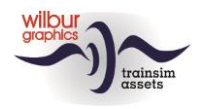

## <span id="page-3-0"></span>**Installation**

Die G12-Familie (BR 56 <sup>20</sup> und BR 58 <sup>10</sup>) von Wilbur Graphics wird als .zip-Datei geliefert und enthalt neben einer Liesemich\_DE.txt die folgenden Objekte:

- Ordner Manuals\Wilbur Graphics mit Deutschen, Englischen und Niederländischen Handbücher:

```
WG DB BR 58 10 Handbuch V4 1.pdf
WG DB BR 58 10 Manual V4 1.pdf
WG DB BR 58 10 Handleiding V4 1.pdf
```
- Installationsprogramm WG\_DB\_BR\_58\_10\_V41\_build\_20230422.exe

#### **Wichtige Hinweis:** Wenn Sie nach Version 1.0 keine Updates installiert haben, empfehlen wir Ihnen, diese zuerst zu entfernen. Dieser Addon benützt folgende Ordner: ..\RailWorks\Assets\Wilbur Graphics\Rollmat de\DB\_BR\_58\_10

Nachdem die Installations-.exe aktiviert worden ist folgen einige Wahl- und Einträge-Möglichkeiten:

- Sprache (Dutch/English/French/German)

- Akzeptieren der Lizenzbestimmungen (EULA)

Bitte lesen Sie die release notes.txt für aktuelle Änderungen usw.

### Andere Hinweise

- Die eingepackten Dateien sind zu entpacken bevor Sie die Installation anfangen.
- Wenn der Installer unfähig ist den Railworks-Ordner zu finden stellen Sie bitte sicher ob das Windows Registry mit dem korrekten Railworks-Ordner verbunden ist. Diese Lage wird normalerweise entstehen wenn Sie die Steam-Umgebung nach einen anderen PC oder Platte verlegt haben. Das können Sie erledigen durch eine Neuinstallation Steams in die ursprünglichen Stelle.

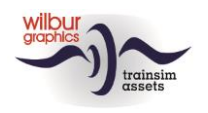

### <span id="page-4-0"></span>**TS Object Browser Index**

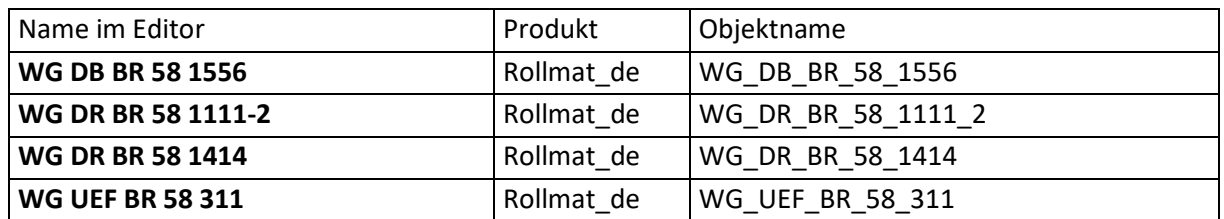

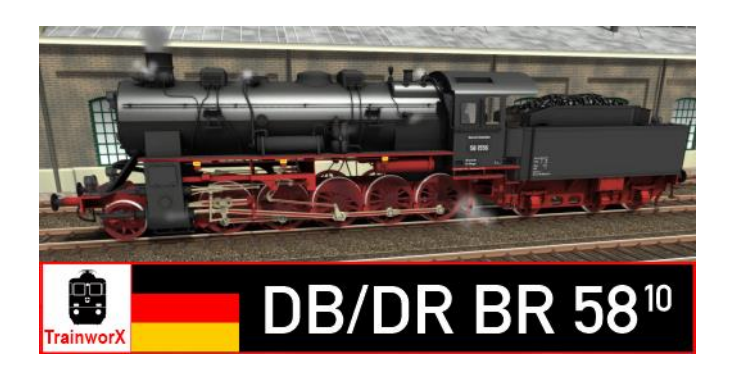

### Preload Consists

WG DB BR 58 1556 (L-Zug) WG DR BR 58 1111 (L-Zug) WG DR BR 58 1414 (L-Zug) WG DR BR 58 1111 m. Güterzug WG DB BR 58 1556 m. OOtz50 Ganzzug WG UEF BR 58 311 (L-Zug)

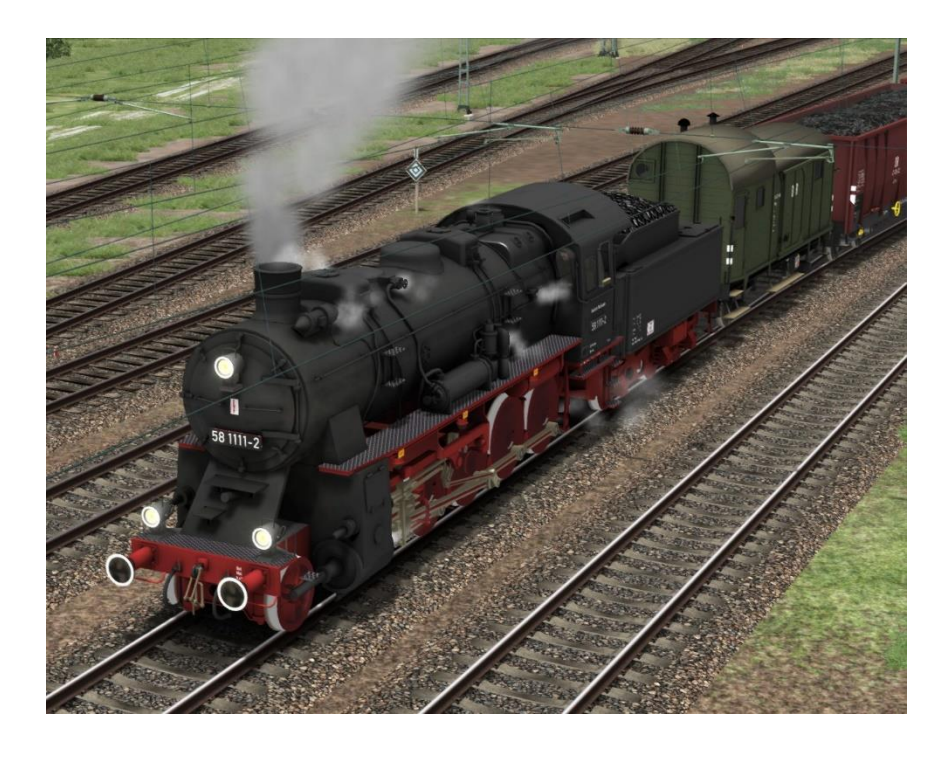

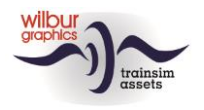

## <span id="page-5-0"></span>**Führerstand**

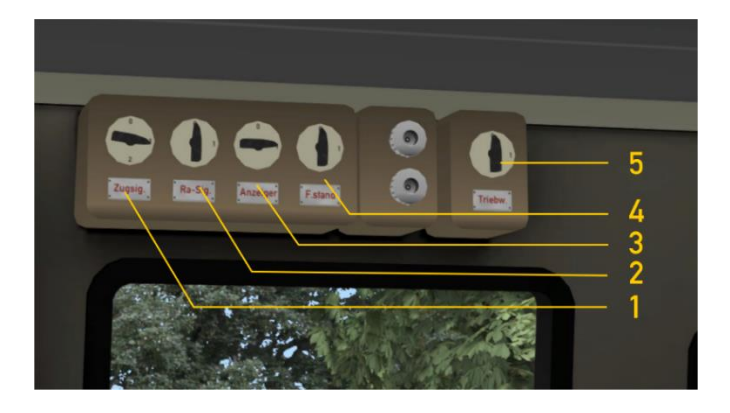

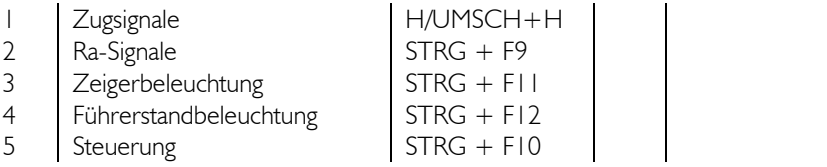

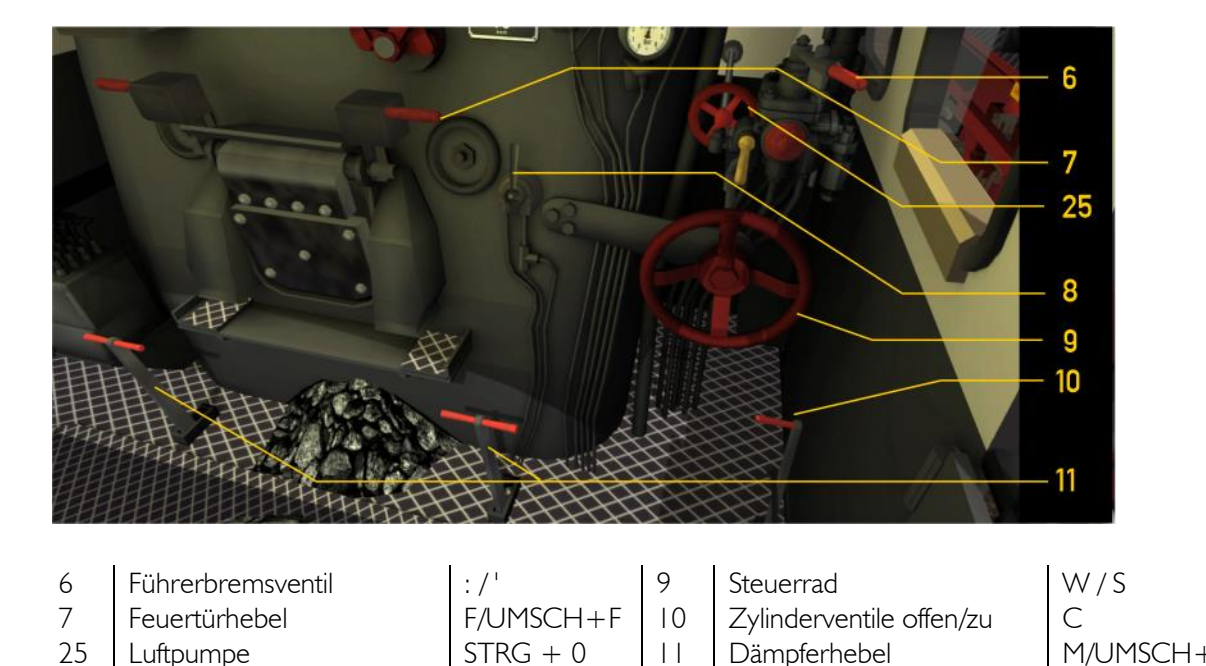

Die Luftpumpe und Lichtmaschine sollten eingeschaltet werden bevor die Lok gefahren werden kann (Handrad 25 oder STRG + 0).

Luftpumpe STRG + 0 | 11 | Dämpferhebel M/UMSCH+M

8 Sandstreuer X

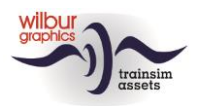

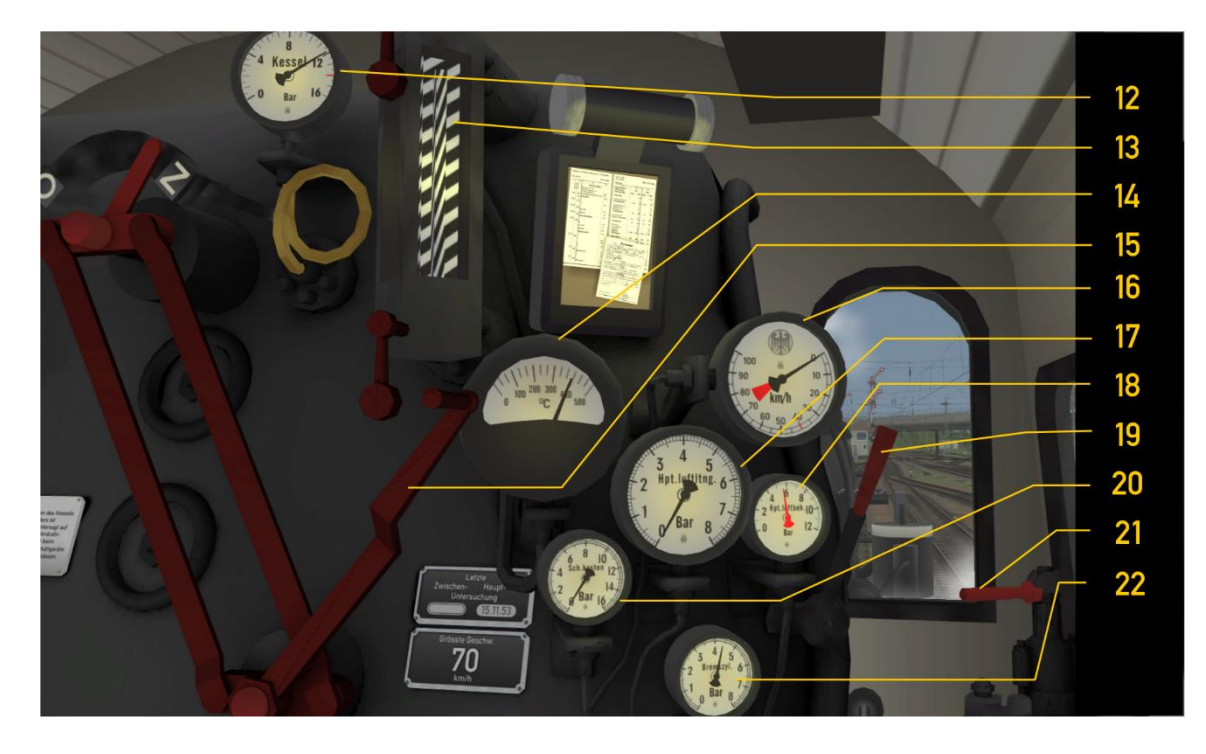

- 12 Manometer 18 Hauptluftbehälter
- 13 Wasserstandsanzeiger | 19 Pfeife, lang SPALTENTASTE
- 
- 
- 
- 

- 
- 
- 14 Pyrometer <br>
15 Regler A/D 20 Schieberkastdruck N
- 15 Regler A / D 20 Schieberkastdruck<br>16 Tacho 12 Zusatzbremsventil
- 16 Tacho 21 Zusatzbremsventil [ / ]<br>17 Hauptluftleitung 12 Bremszylinderdruck 17 Hauptluftleitung 22 Bremszylinderdruck

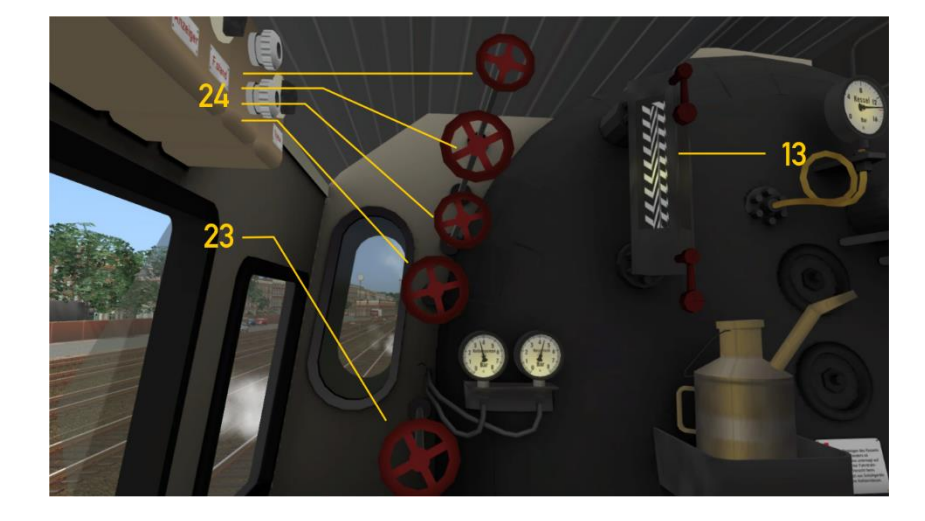

- 13 Wasserstandsanzeiger
- 
- 24 | Speisewasserpumpen

23 Bläser  $\begin{array}{|c|c|c|c|c|}\n\hline\n\text{23} & \text{Bläser} \\
\hline\n\end{array}$ , / UMSCH + ,

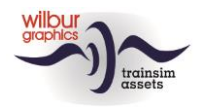

## <span id="page-7-0"></span>**Aufgabe**

#### **KONSTANZ – VILLINGEN : KESSELWAGENZUG SINGEN-VILLINGEN**

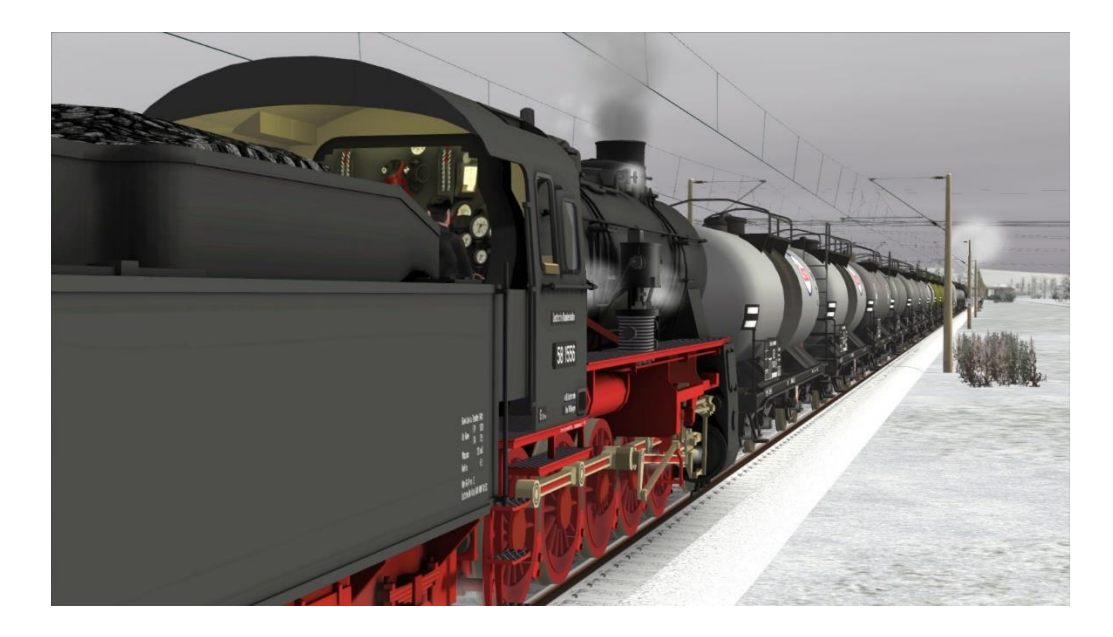

Mit die 58 1556 befördern Sie als Schiebelok einen schweren Kesselzug nach Villingen, den vor Ihnen bereit steht. Wenn Ihren Maschine angekuppelt und das Ausfahrtsignal Hp 2 zeigt muss die lange Steige nach Hattingen im Griff bekommen werden.

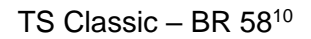

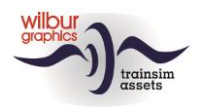

### <span id="page-8-0"></span>**Impressum/Danksagungen**

#### **Gestaltung und Produktion:**

© Wilbur Graphics, Henk van Willigenburg ( [www.wilburgraphics.c](http://www.wilburgraphics./)om )

#### **Sound WG Dampfloks:**

Wir bedanken uns an Michel Rausch, Thorsten Gosny und Rene Puchelt für ihren Vorschläge beim fertig stellen von Geräusche und an den Hcc!trainsim-Mitglied Studio 2561 für die Pfeife-Effekten.

#### **Career Scenarios als Vorbild von:**

©Dovetail Games

#### **Tipps und Beratung**:

ChrisTrains.com TrainworX (Paul Mersel) Ton van Schaik Reinhart 190963 Stoker

**Szenarien:** Wilbur Graphics (Henk van Willigenburg)

**Test**: Ton van Schaik, René 't Hooft

**Facebook:** *Wilbur Graphics* https://www.facebook.com/wilburgraphicspage/

Version 4.1 build 20230422

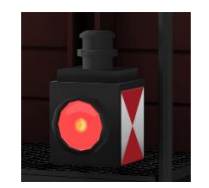